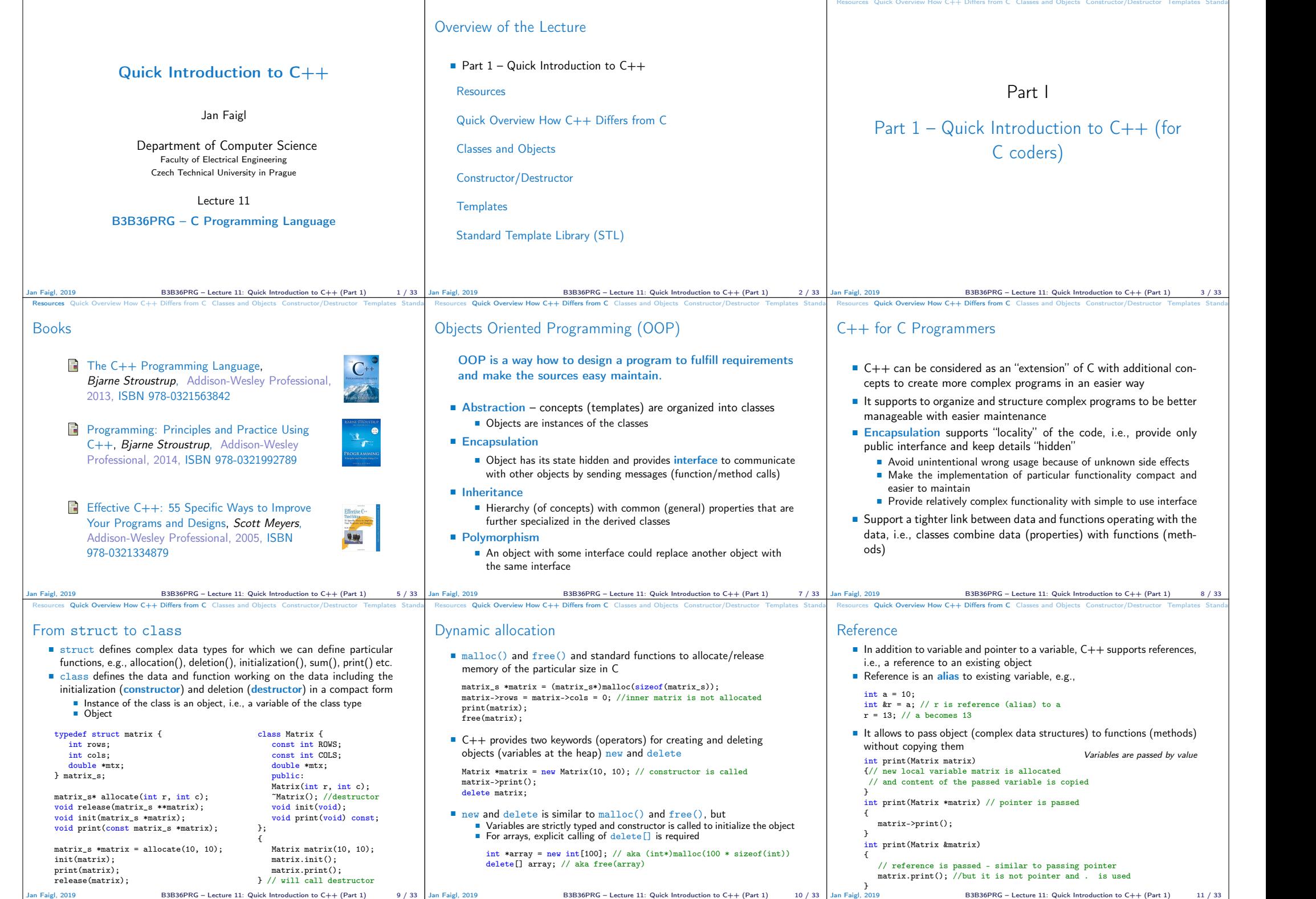

## Resources Quick Overview How C++ Differs from C **Classes and Objects** Constructor/Destructor Templates Standard Resources Quick Overv Class Describes a set of objects – it is a model of the objects and defines:  $\blacksquare$  Interface – parts that are accessible from outside bublic, protected, private  $\Box$  Body – implementation of the interface (methods) that determine the ability of the objects of the class Instance vs class methods ■ Data Fields – attributes as basic and complex data types and structures (objects) Object composition Instance variables – define the state of the object of the particular class  $\blacksquare$  Class variables – common for all instances of the particular class // header file - definition of the class type class MyClass { public: /// public read only int getValue(void) const; private: /// hidden data field /// it is object variable int myData;  $\mathfrak{r}$ : // source file - implementation of the methods int MyClass::getValue(void) const { return myData; }  $\frac{1}{2}$ an Faigl, 2019 B3B36PRG – Lecture 11: Quick Introduction to C++ (Part 1) 13 / 33 Resources Quick Overview How C++ Differs from C **Classes and Objects** Constructor/Destructor Templates Standard Resources Quick Overv Object Structure ■ The value of the object is structured, i.e., it consists of particular values of the object data fields which can be of different data type Heterogeneous data structure unlike an array ■ Object is an abstraction of the memory where particular values are stored ■ Data fields are called attributes or instance variables Data fields have their names and can be marked as hidden or accessible in the class definition Following the encapsulation they are usually hidden Object: Instance of the class – can be created as a variable declaration or by dynamic allocation using the new operator Access to the attributes or methods is using . or  $\ge$  (for pointers to an object)  $B3B36PRG - Leture 11: Quick Introduction to C++ (Part 1)$  14 / 33 Resources Quick Overview How C++ Differs from C Classes and Objects Constructor/Destructor Templates Standard Creating an Object – Class Constructor A class instance (object) is created by calling a constructor to initialize values of the instance variables Implicit/default one exists if not specified  $\blacksquare$  The name of the constructor is identical to the name of the class Class definition class MyClass { public: // constructor  $MvClass(int i):$ MyClass(int i, double d); private: const int \_i; int ii; double d: }; Class implementation MyClass::MyClass(int i) : \_i(i) {  $ii = i * i;$  $d = 0.0$ ; } // overloading constructor MyClass::MyClass(int i, double d) : \_i(i) {  $i = i * i;$  $d = d$ : } { MyClass myObject(10); //create an object as an instance of MyClass } // at the end of the block, the object is destroyed MyClass \*myObject = new MyClass(20, 2.3); //dynamic object creation delete myObject; //dynamic object has to be explicitly destroyed  $B3B36PRG$  – Lecture 11: Quick Introduction to  $C++$  (Part 1) 15 / 33  $R_{\text{e}}$  Overview How C++ Differs from C Classes and Objects Relationship between Objects Objects may contain other objects ■ Object aggregation / composition Class definition can be based on an existing class definition  $-$  so, there is a relationship between classes Base class (super class) and the derived class ■ The relationship is transferred to the respective objects as instances of the classes By that, we can cast objects of the derived class to class instances of ancestor Objects communicate between each other using methods (interface) that is accessible to them  $\frac{1}{2}$  an Faigl, 2019 **B3B36PRG** – Lecture 11: Quick Introduction to C++ (Part 1) 16 / 33 Resources Quick Overview How C++ Differs from C Classes and Objects Constructor/Destructor Templates Standard Resources Quick Overv Access Modifiers Access modifiers allow to implement encapsulation (information hiding) by specifying which class members are private and which are public: public: – any class can refer to the field or call the method **P** protected: – only the current class and subclasses (derived classes) of this class have access to the field or method **private:**  $-$  only the current class has the access to the field or method Modifier Access Class Derived Class "World" public  $\checkmark$   $\checkmark$   $\checkmark$ protected private  $\checkmark$   $\checkmark$  $\begin{array}{lll} \text{In } \text{Faid.} & 2019 \\ \text{B3B36PRG} & - \text{Lecture } 11: \text{ Quick Introduction to C++ (Part 1)} \end{array}$  17 / 33 Resources Quick Overview How C++ Differs from C Classes and Objects **Constructor/Destructor** Templates Standard Templates Constructor Templates Constructor (Standard Templates Constructor Templates Constructor Template Sta Constructor and Destructor ■ Constructor provides the way how to initialize the object, i.e., allocate resources Programming idiom – Resource acquisition is initialization (RAII) ■ Destructor is called at the end of the object life  $\blacksquare$  It is responsible for a proper cleanup of the object Releasing resources, e.g., freeing allocated memory, closing files Destructor is a method specified by a programmer similarly to a constructor However, unlike constructor, only single destructor can be specified The name of the destructor is the same as the name of the class but it starts with the character ∼ as a prefix  $\frac{1}{2}$  an Faigl, 2019 B3B36PRG – Lecture 11: Quick Introduction to C++ (Part 1) Resources Quick Overview How C++ Differs from C Classes and Objects Constructor/Destructor Templates Standa Resources Quick Overv Constructor Overloading An example of constructor for creating an instance of the complex number  $\blacksquare$  In an object initialization, we may specify only real part or both the real and imaginary part class Complex { public:  $Complex(double r)$ {  $ra = r$ ; } Complex(double r, double i) Resources Quick Overview How C++ Differs from C Classes and Objects Constructor/Destructor Templates Standa Resources Quick Overv Example – Constructor Calling 1/3 We can create a dedicated initialization method that is called from different constructors class Complex { public: Complex(double r, double i) {  $init(r, i)$ ; } Complex(double r) {  $init(r, 0.0)$ ; } Complex() { init(0.0, 0.0); } private: void init(double r, double i) Resources Quick Overview How C++ Differs from C Classes and Objects **Constructor/Destructor** Templates Standa Example – Constructor Calling 2/3 ■ Or we can utilize default values of the arguments that are combined with initializer list here class Complex { public: Complex(double  $r = 0.0$ , double  $i = 0.0$ ) :  $re(r)$ ,  $im(i)$  {} private: double re; double im;  $\lambda$ : int main(void)

Both constructors shared the duplicate code, which we like to avoid!

{

} private: double re; double im;

 $\lambda$ :

 $re = r$ ;  $im = i$ :

} ~Complex() { /\* nothing to do in destructor \*/ }

B3B36PRG – Lecture 11: Quick Introduction to C++ (Part 1)

{

private: double re; double im;

};

 $ra = r$ ;  $im = i$ :

 $B3B36PRG -$  Lecture 11: Quick Introduction to  $C++$  (Part 1) 21 / 33

{

}

Complex c1; Complex  $c2(1.)$ : Complex  $c3(1, -1)$ ;

return 0;

Jan Faigl, 2019 B3B36PRG – Lecture 11: Quick Introduction to C++ (Part 1) 22 / 33

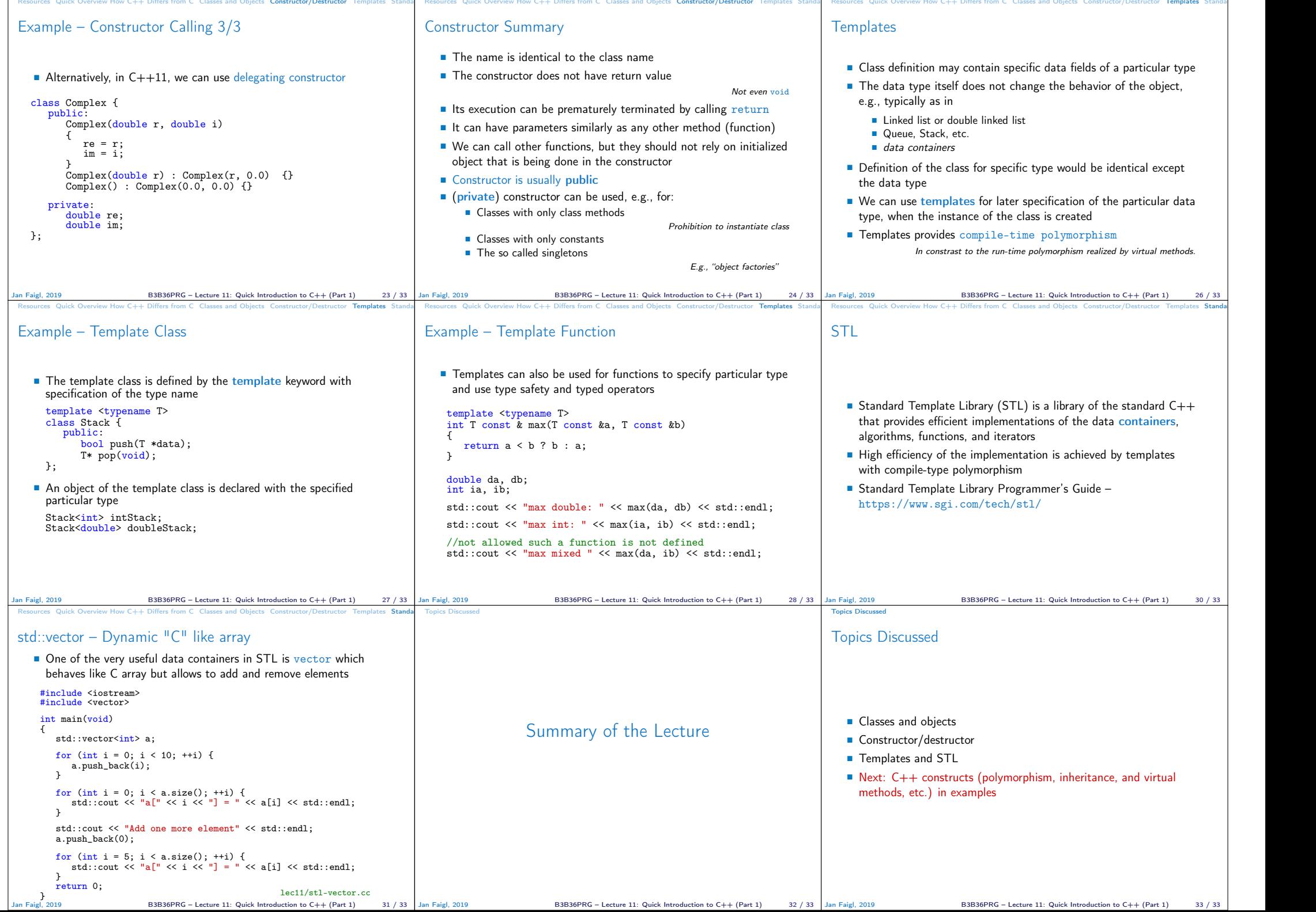